# Cheatography

## Pandas Cheat Sheet Rev2 Cheat Sheet by [dstark0011](http://www.cheatography.com/dstark0011/) via [cheatography.com/129050/cs/25448/](http://www.cheatography.com/dstark0011/cheat-sheets/pandas-cheat-sheet-rev2)

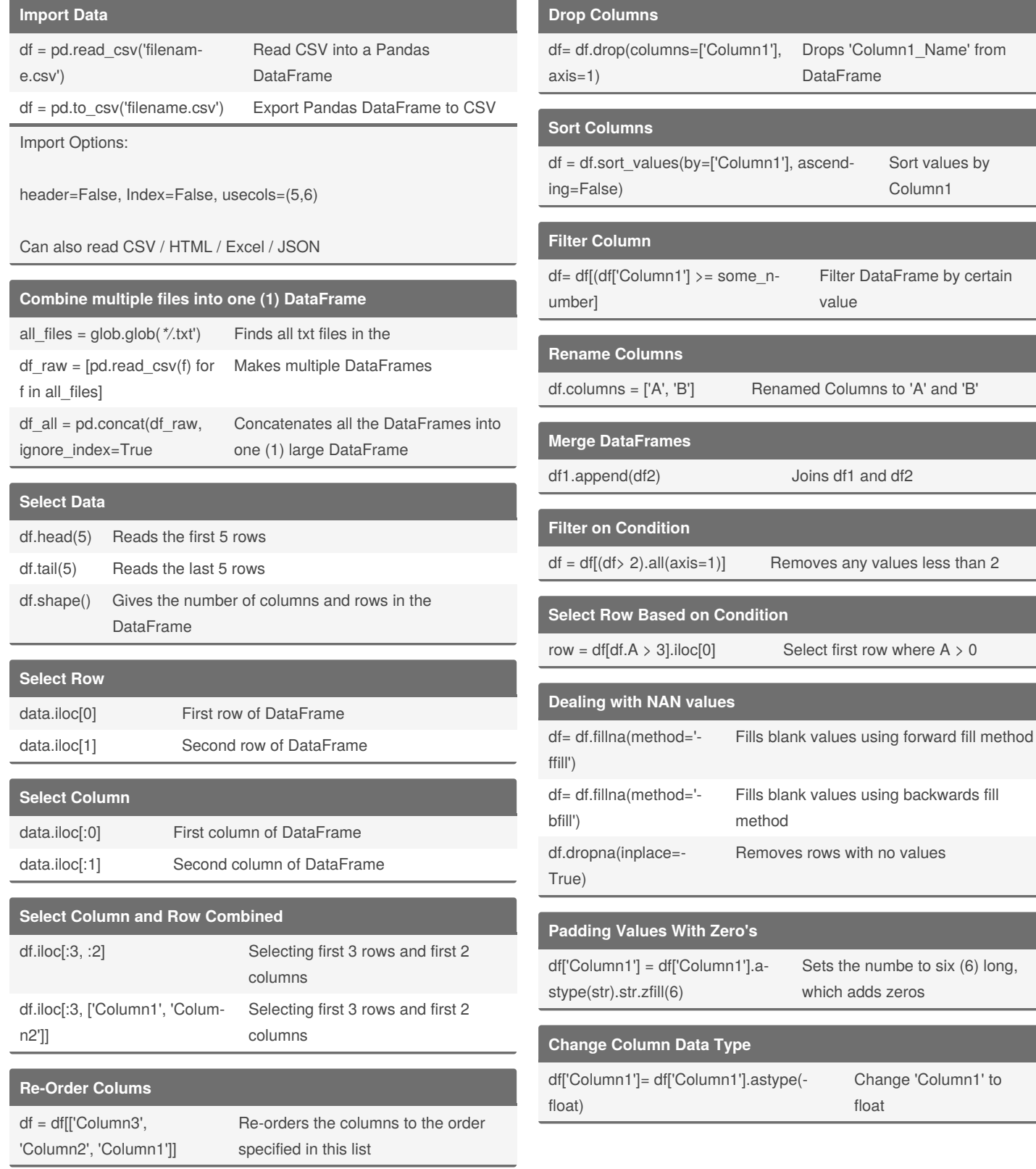

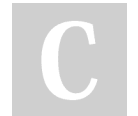

By **dstark0011**

Published 27th November, 2020. Last updated 27th November, 2020. Page 1 of 2.

Sponsored by **CrosswordCheats.com** Learn to solve cryptic crosswords! <http://crosswordcheats.com>

[cheatography.com/dstark0011/](http://www.cheatography.com/dstark0011/)

## Cheatography

### Pandas Cheat Sheet Rev2 Cheat Sheet by [dstark0011](http://www.cheatography.com/dstark0011/) via [cheatography.com/129050/cs/25448/](http://www.cheatography.com/dstark0011/cheat-sheets/pandas-cheat-sheet-rev2)

#### **Convert Column to Date / Time**

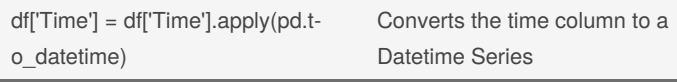

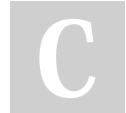

By **dstark0011**

Published 27th November, 2020. Last updated 27th November, 2020. Page 2 of 2.

Sponsored by **CrosswordCheats.com** Learn to solve cryptic crosswords! <http://crosswordcheats.com>

[cheatography.com/dstark0011/](http://www.cheatography.com/dstark0011/)